# МИНИСТЕРСТВО НАУКИ И ВЫСШЕГО ОБРАЗОВАНИЯ РОССИЙСКОЙ ФЕДЕРАЦИИ ФЕДЕРАЛЬНОЕ ГОСУДАРСТВЕННОЕ БЮДЖЕТНОЕ ОБРАЗОВАТЕЛЬНОЕ УЧРЕЖДЕНИЕ ВЫСШЕГО ОБРАЗОВАНИЯ «РЯЗАНСКИЙ ГОСУДАРСТВЕННЫЙ УНИВЕРСИТЕТ

## ИМЕНИ С.А. ЕСЕНИНА»

Утверждаю: Декан факультета русской филологии и национальной культуры

Strall

К.В. Алексеев «31» августа 2020 г.

# РАБОЧАЯ ПРОГРАММА ДИСЦИПЛИНЫ **«ПРИКЛАДНЫЕ ДИСЦИПЛИНЫ (ФОТОДЕЛО, КОМПЬЮТЕРНЫЙ ДИЗАЙН)»**

Уровень основной профессиональной образовательной программы:

## БАКАЛАВРИАТ

Направление подготовки: 42.03.02 Журналистика Направленность подготовки: Журналистика

Форма обучения: заочная

Срок освоения ОПОП: нормативный (4,5 года)

Факультет русской филологии и национальной культуры

Кафедра журналистики

## **ВВОДНАЯ ЧАСТЬ**

### **1. Цели освоения дисциплины.**

Целью дисциплины «Прикладные дисциплины (фотодело, компьютерный дизайн)» является приобретение студентами ряда компетенций, способствующих формированию систематизированного представления о концепциях, принципах, методах, технологиях компьютерного дизайна, формированию технической грамотности в области фототехники и практических навыков фотосъемки*.*

### **2. Место учебной дисциплины в структуре ОПОП вуза**.

**2.1. Учебная дисциплина «Прикладные дисциплины (фотодело, компьютерный дизайн)»** относится к базовой части профессионального цикла (Б3.Б.13).

**2.2. Для изучения данной учебной дисциплины необходимы следующие знания, умения и владения, формируемые дисциплинами основной образовательной программы среднего полного (общего) образования:**

- **- Техника и технология СМИ**
- **- Основы журналистской деятельности**
- **- Система СМИ**

2.3. **Перечень последующих учебных дисциплин, для которых необходимы знания, умения, владение, формируемые данной учебной дисциплиной:**

- Мобильная и интернет-журналистика,
- Операторское мастерство,
- Основы монтажа видео и звука.

# **2.4. Требования к результатам освоения дисциплины**

Изучение данной учебной дисциплины направлено на формирование у обучающихся следующих общепрофессиональных (ОПК) и профессиональных (ПК) компетенций:

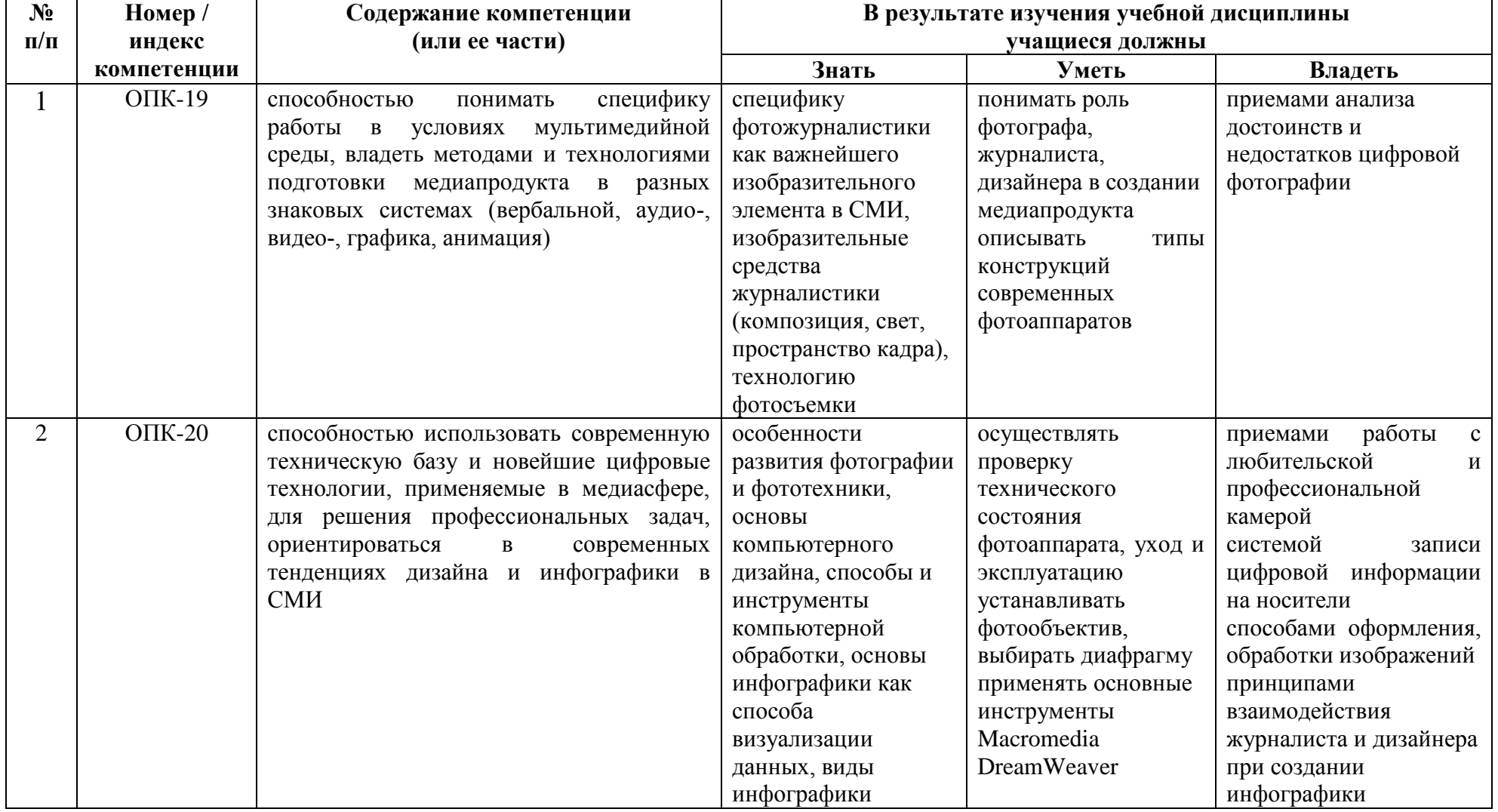

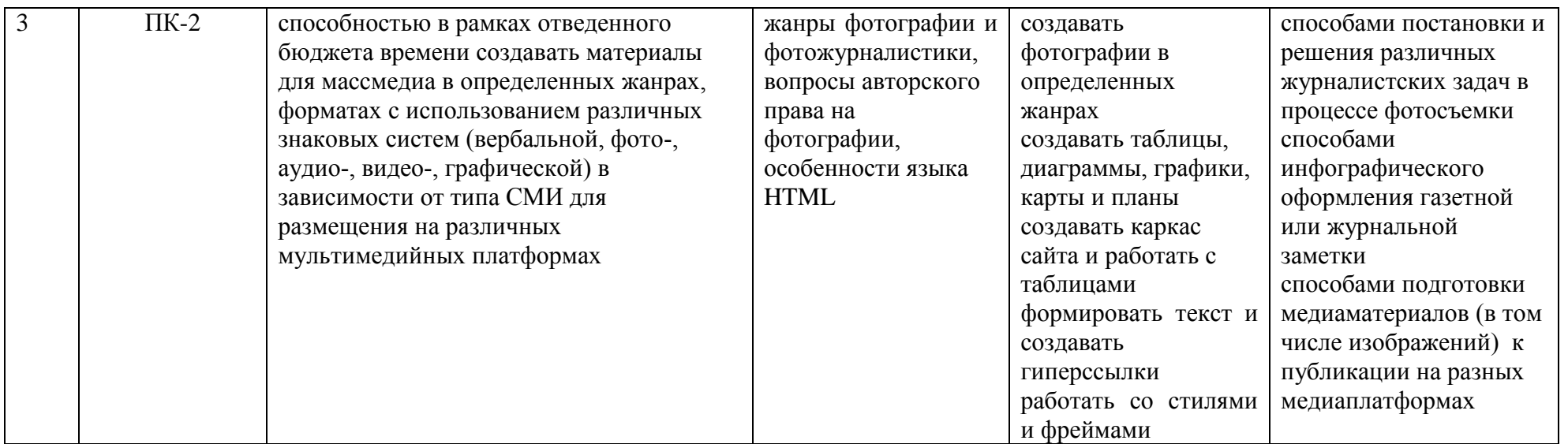

# 2.5 Карта компетенций дисциплины

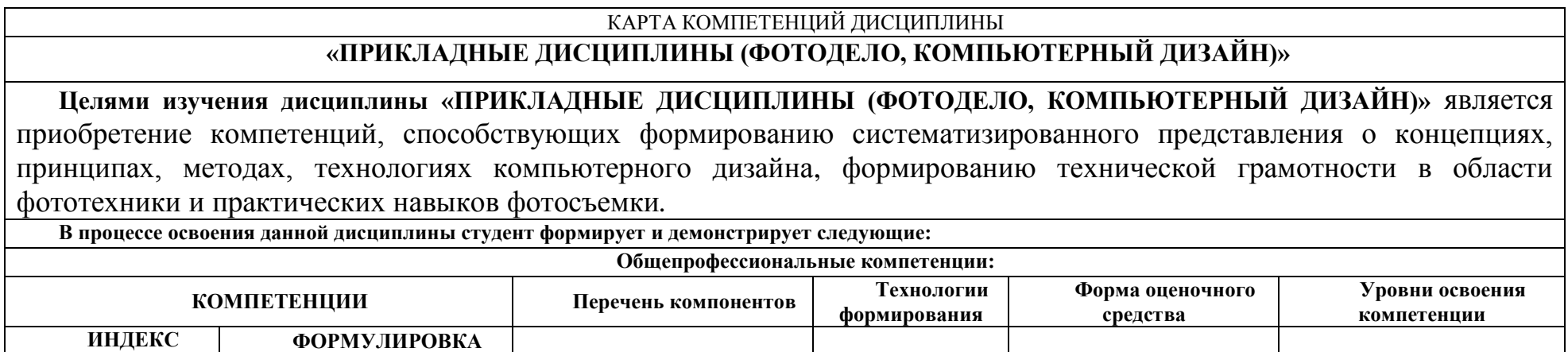

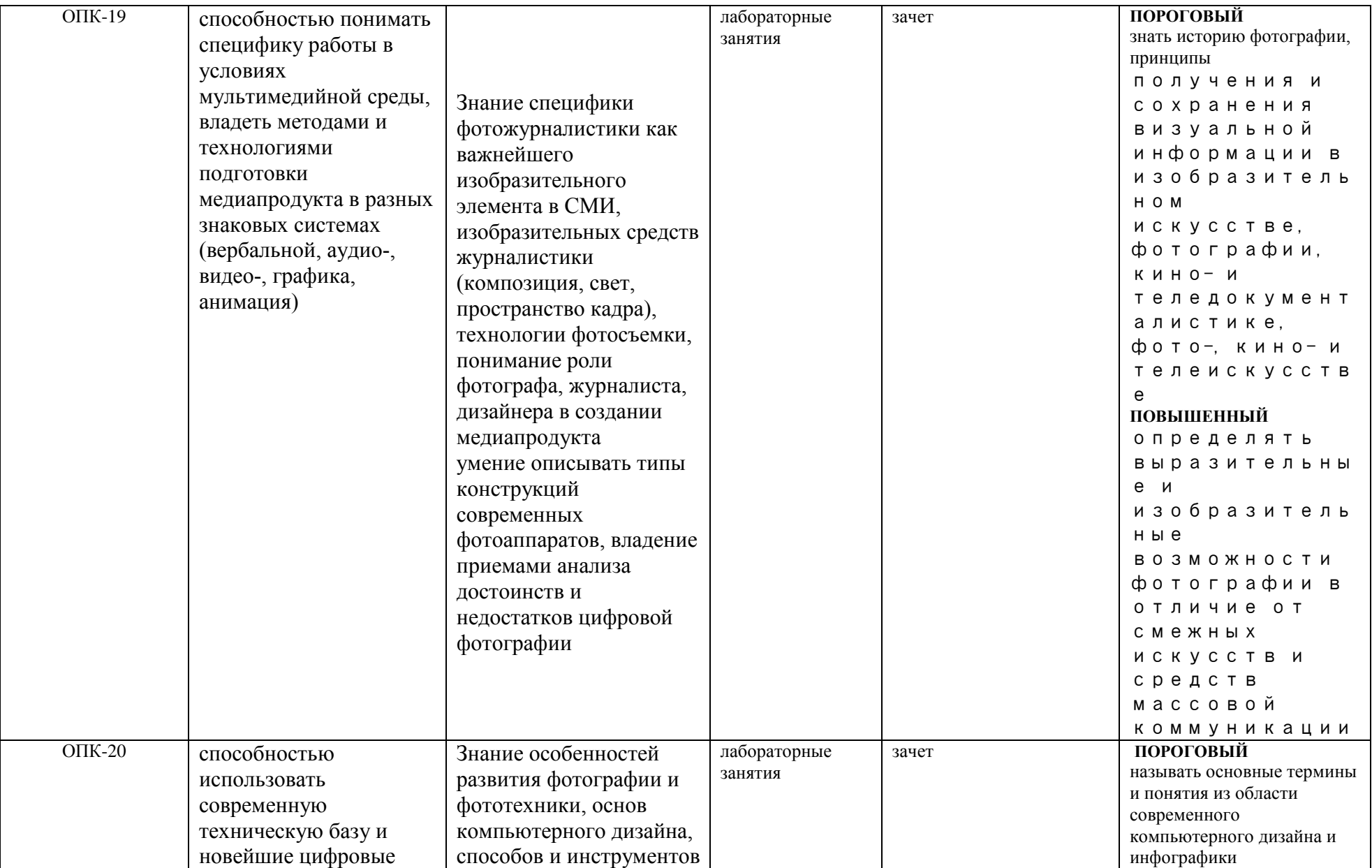

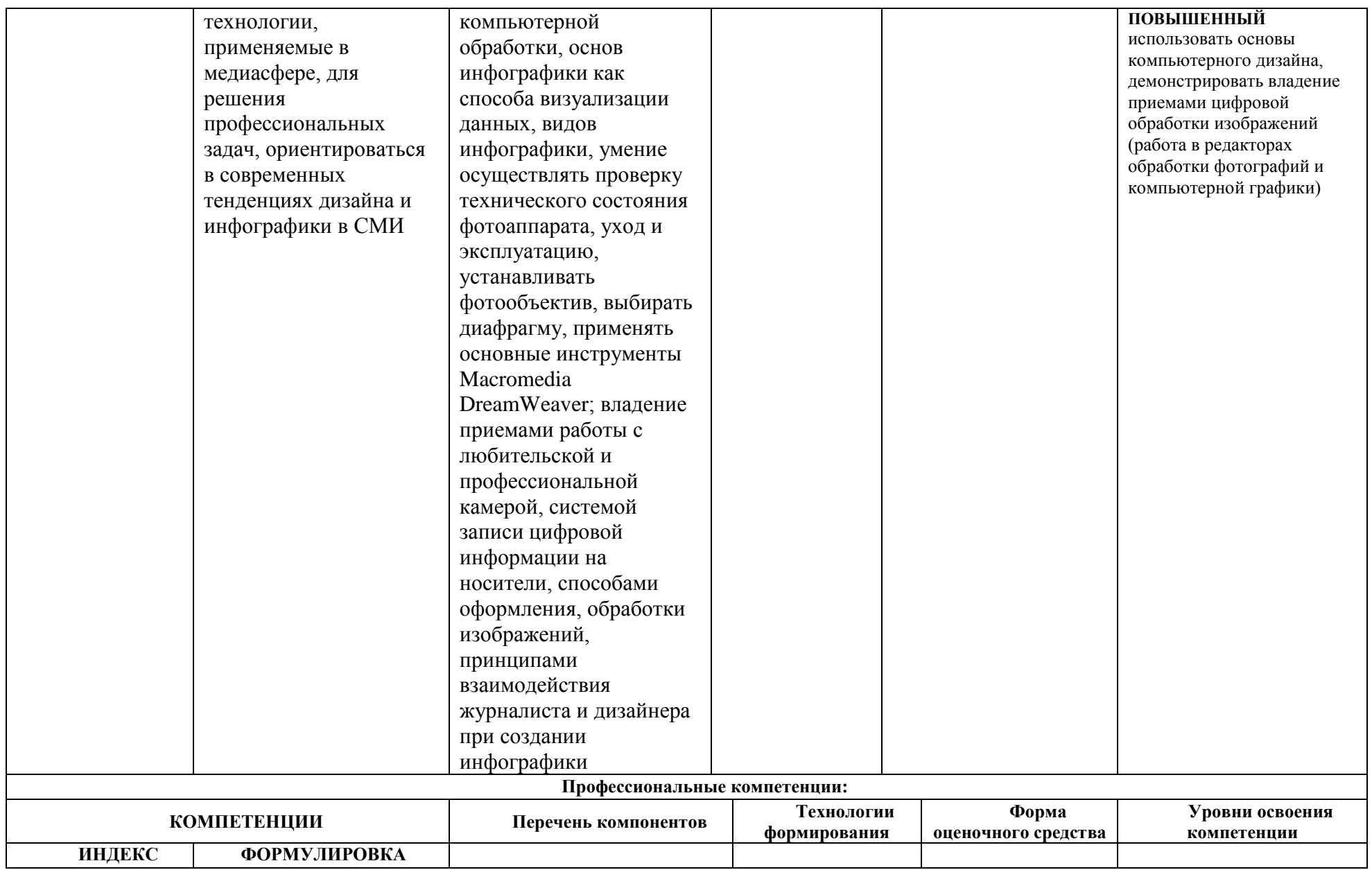

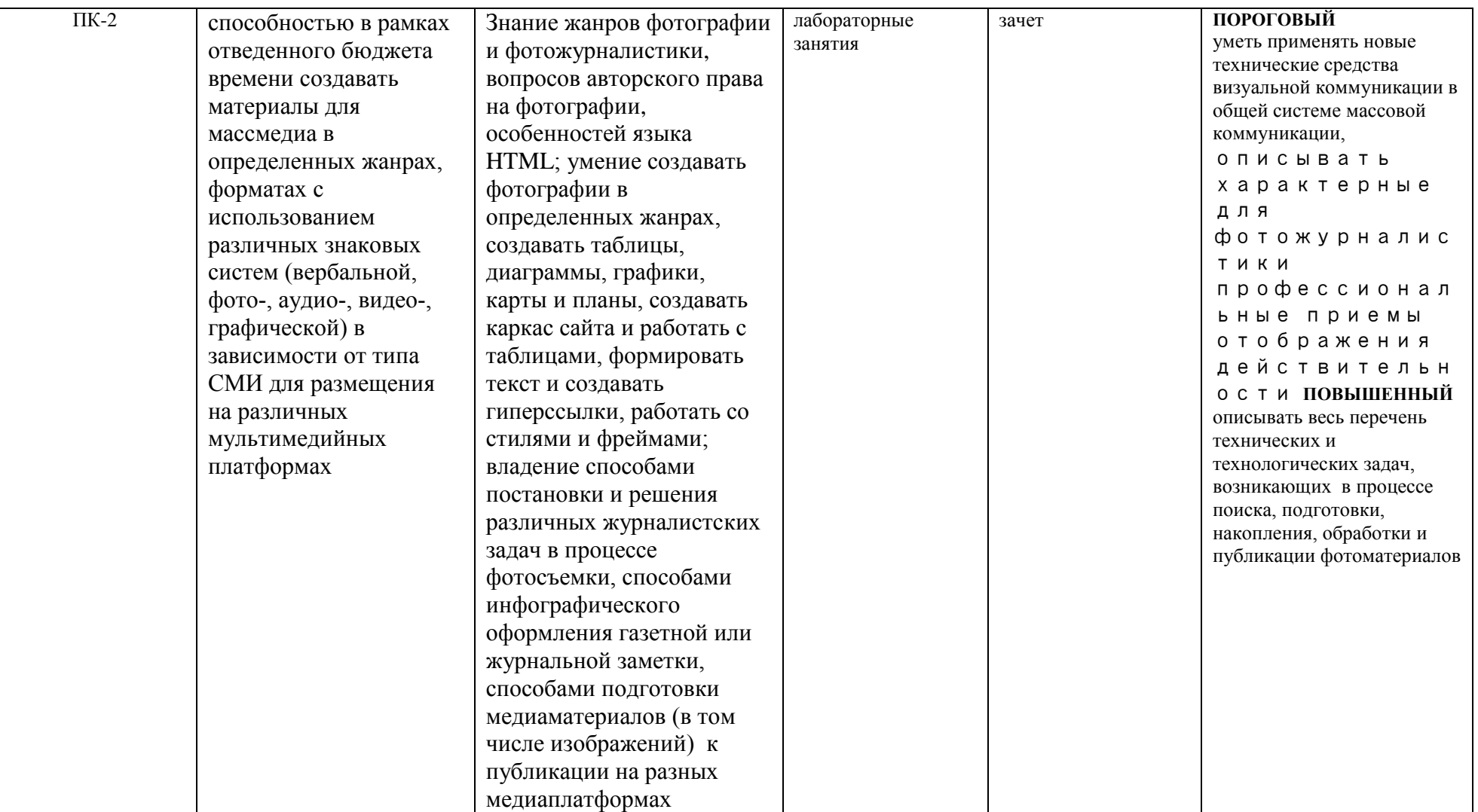

## **ОСНОВНАЯ ЧАСТЬ**

## **1. ОБЪЕМ УЧЕБНОЙ ДИСЦИПОИНЫ И ВИДЫ УЧЕБНОЙ РАБОТЫ**

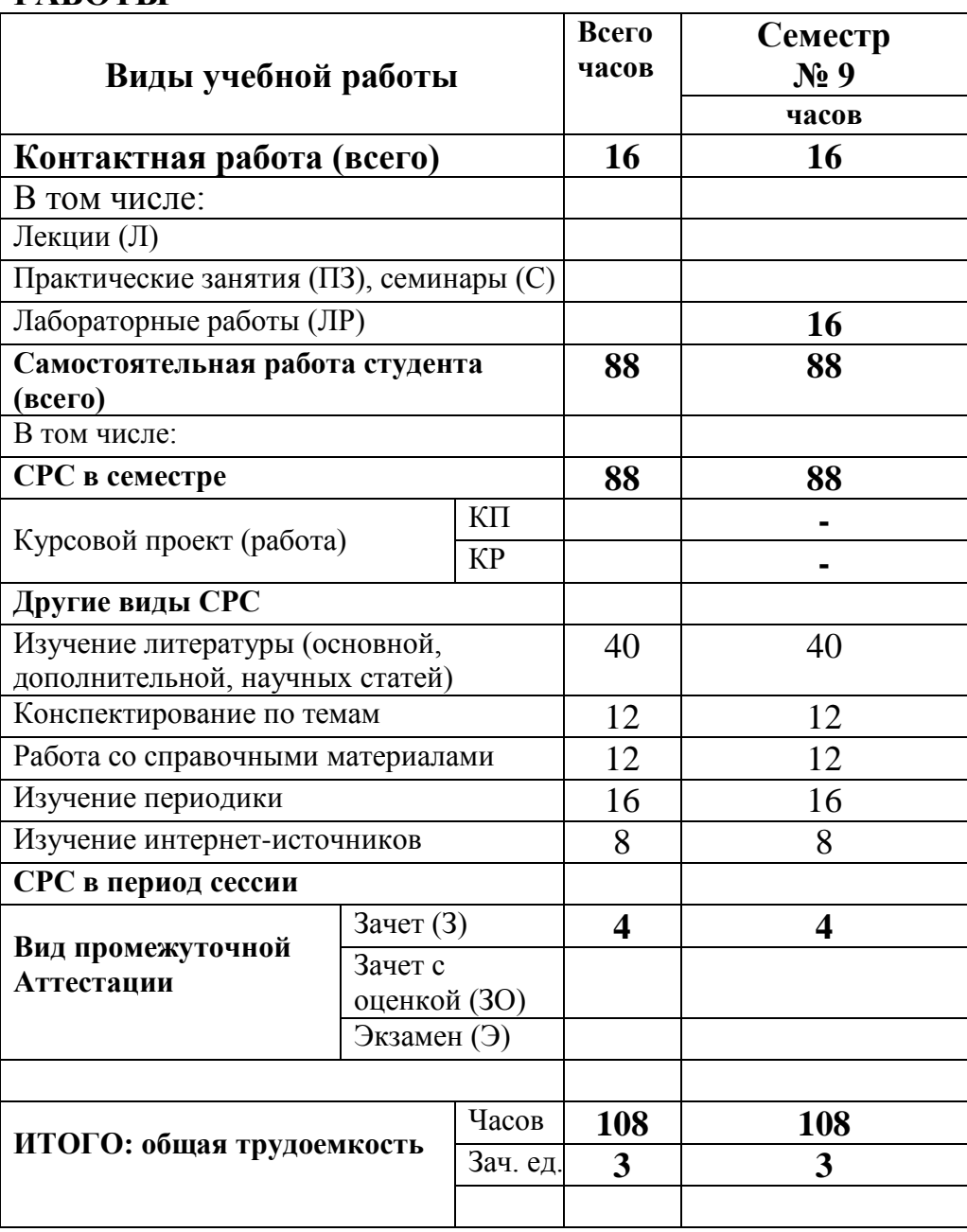

Общая трудоемкость освоения учебной дисциплины составляет 3 зачетные единицы, 108 часов.

## **2. СОДЕРЖАНИЕ УЧЕБНОЙ ДИСЦИПЛИНЫ**

**2.1. Содержание разделов учебной дисциплины** 

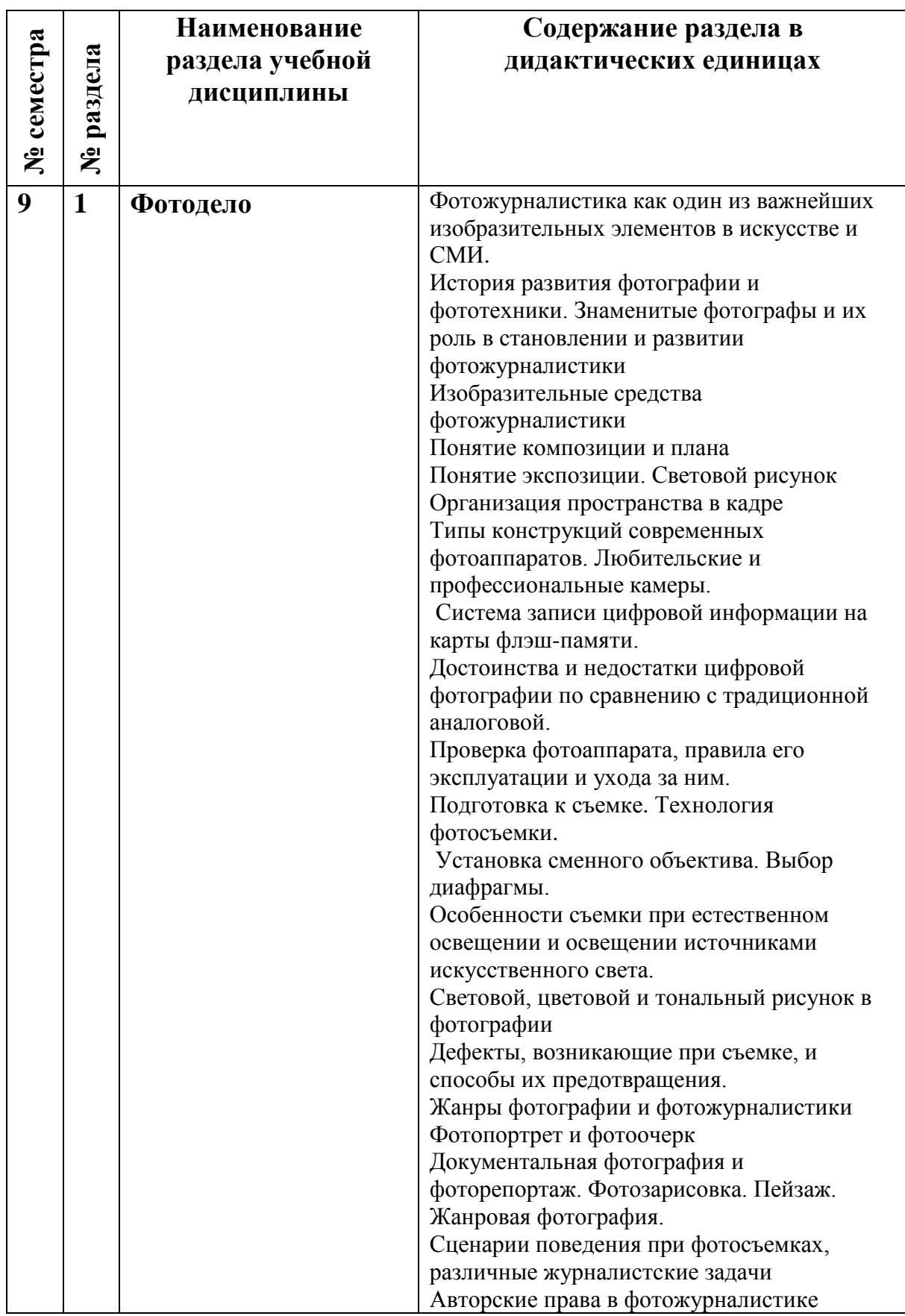

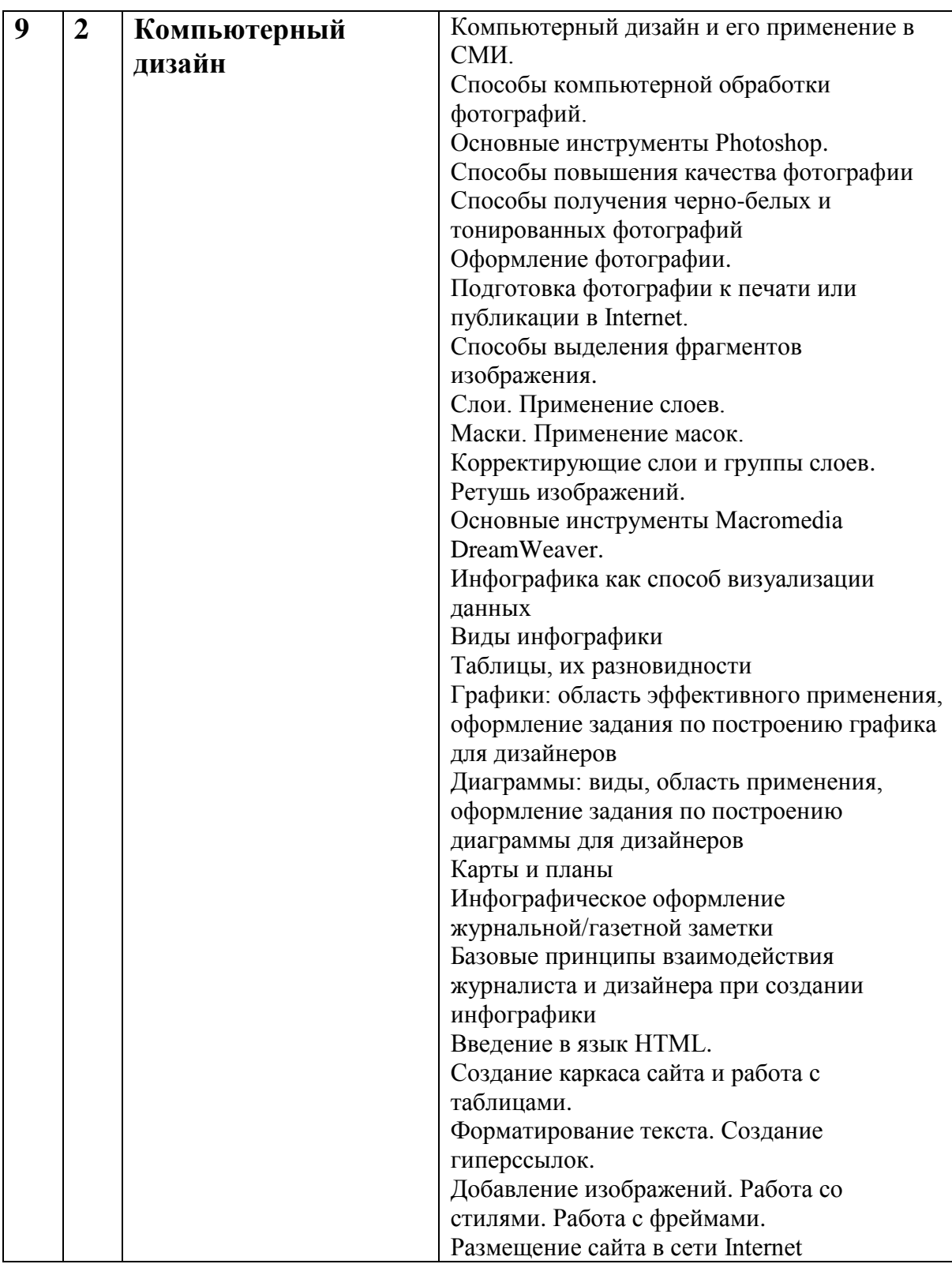

## **2.2. Разделы учебной дисциплины, виды учебной деятельности и формы контроля**

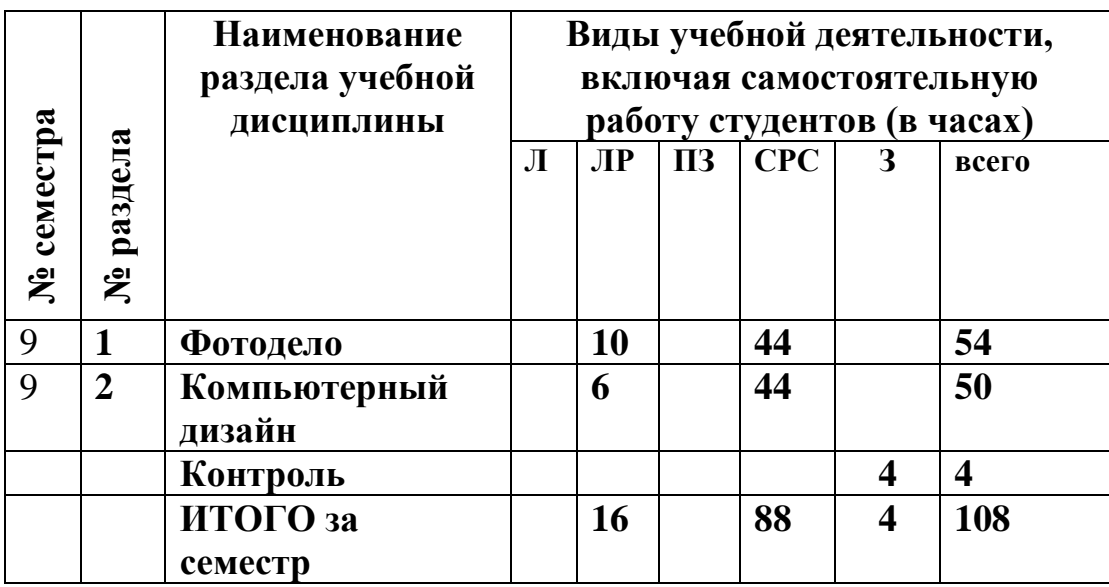

## 2.3. Лабораторный практикум

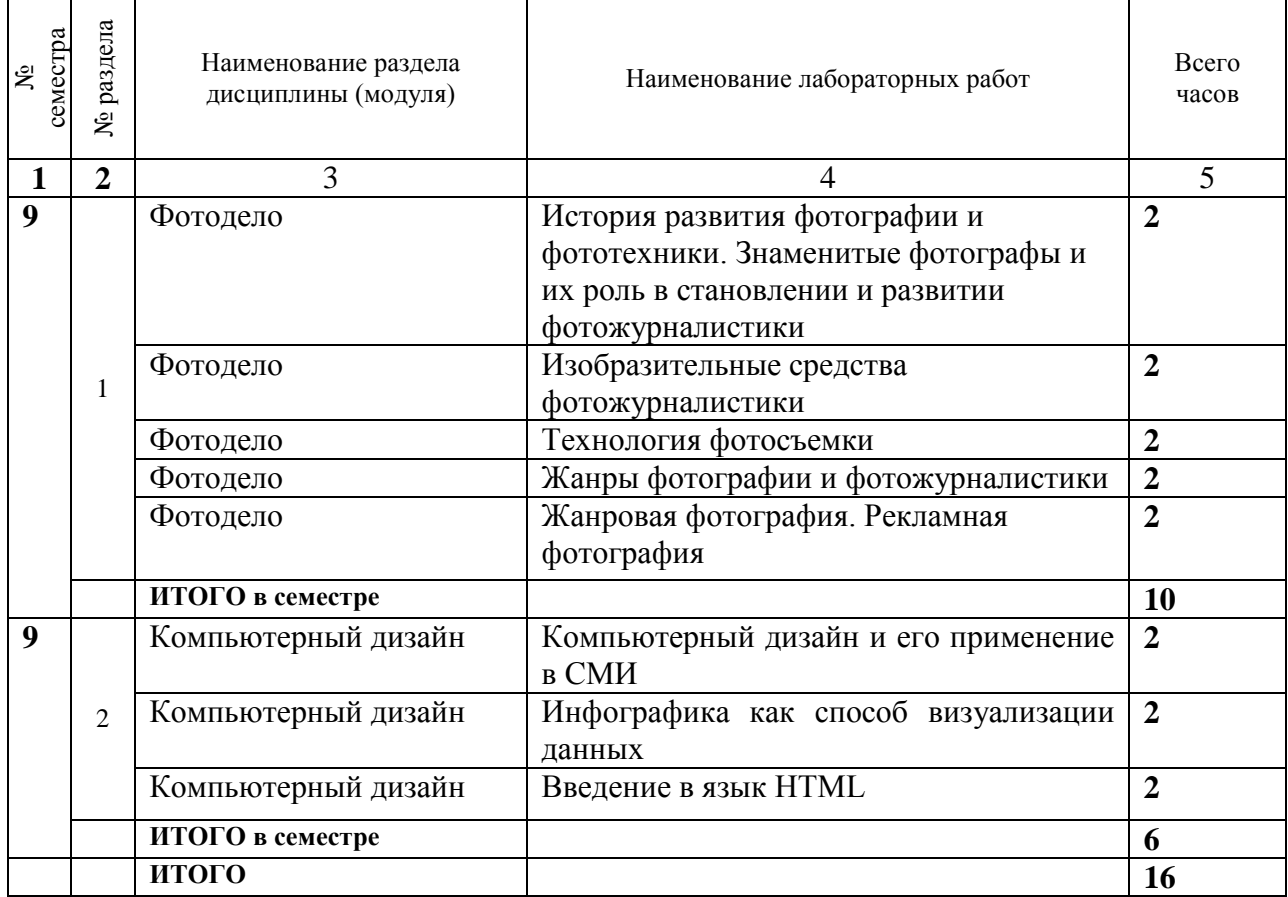

2.4. Примерная тематика курсовых работ

Курсовые работы учебным планом не предусмотрены.

# **3. САМОСТОЯТЕЛЬНАЯ РАБОТА СТУДЕНТА**

# **3.1. Виды СРС**

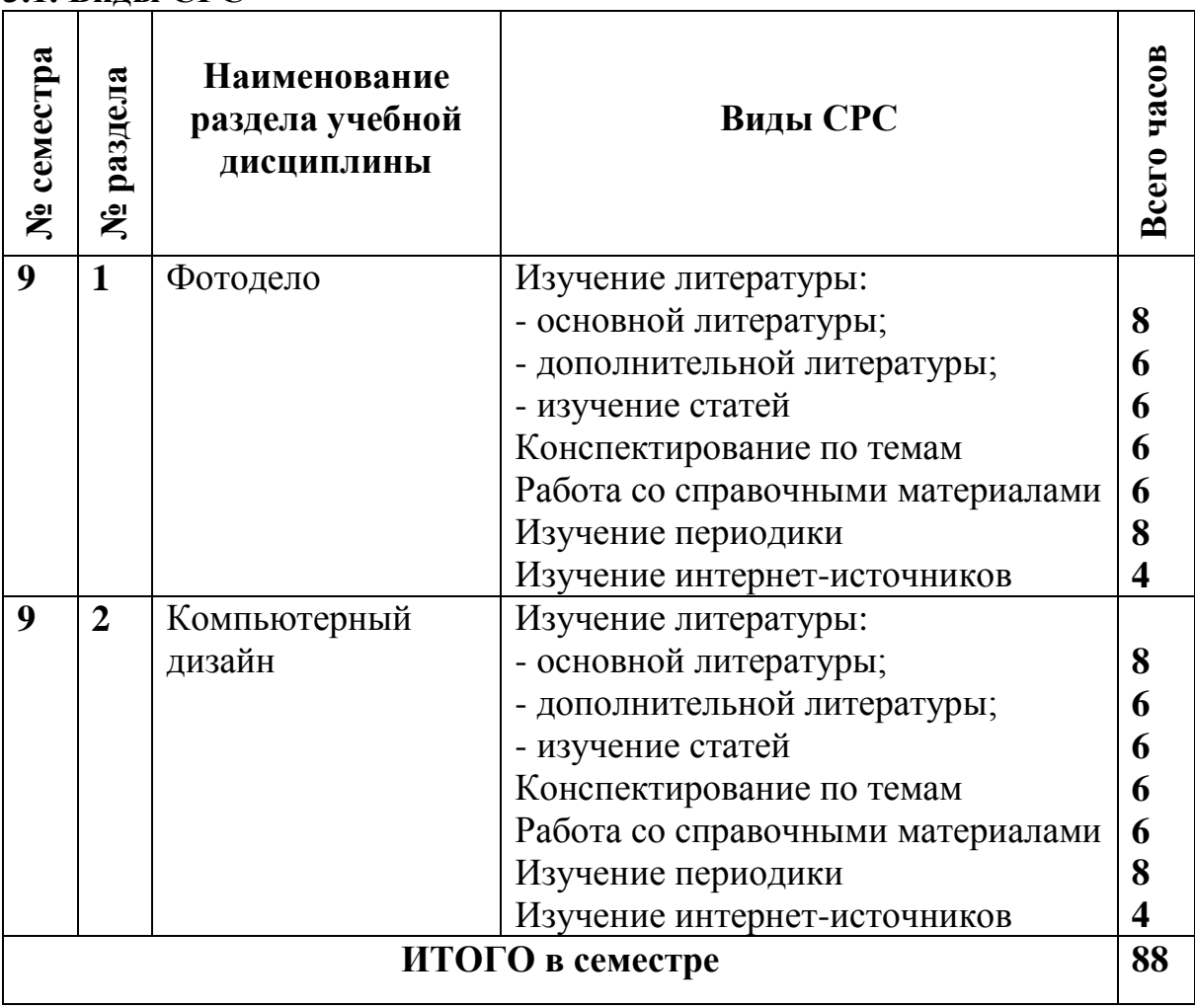

3.2. Перечень учебно-методического обеспечения для самостоятельной работы обучающихся по дисциплине (модулю)

1. Арно В. В. Photoshop - твоя любимая игрушка: редактирование фотографий, создание фотомонтажа: самоучитель. СПб., 2011. 2. Артюшин Л.Ф. Цветная фотография. - М, 1987.Баканов А.И. Слайдовая фотография. М., 1991. В библиотеке РГУ имени С.А. Есенина – 1 экз. 3. Волгин А.И. Учимся фотографировать. М., 1992. В библиотеке РГУ имени С.А. Есенина – 1 экз. 4. Головня И.А. С чего начинается фотография. М., 1991. В библиотеке РГУ имени С.А. Есенина – 1 экз. 5. Гуревич Л.М. Глядя на фотографию М., 1990. В библиотеке РГУ имени С.А. Есенина – 1 экз. 6. Редько А.В. Основы черно-белых и цветных фотопроцессов. М., 1991. В библиотеке РГУ имени С.А. Есенина – 1 экз. 7. Стародуб Д. Азбука фотографии. М., 1990. В библиотеке РГУ имени С.А. Есенина – 1 экз. 8. Блатнэр Д. Adobe Photoshop. Искусство допечатной подготовки. М., 2005. В библиотеке РГУ имени С.А. Есенина – 1 экз. 9. Вэрд Э. Photoshop. Искусство фотоманипуляции. СПб., 2005. В библиотеке РГУ имени С.А. Есенина – 1 экз. 10. Головко Б. Теория и практика фоторекламы. СПб., 2005. В библиотеке РГУ имени С.А. Есенина – 5 экз. 11. Божко А. Н. Photoshop CS2: технология работы М., 2006. В библиотеке РГУ имени С.А. Есенина – 1 экз 12. Гурский Ю. Цифровое фото. Трюки и эффекты. СПб., 2007. В библиотеке РГУ имени С.А. Есенина – 1 экз 13. Мак - Клелланд Д. Photoshop CS: Библия пользователя. М., 2005. В библиотеке РГУ имени С.А. Есенина – 1 экз 14. Заика А. Цифровое фото и ретушь в Photoshop CS2. СПб., 2006. В библиотеке РГУ имени С.А. Есенина – 1 экз 15. Тучкевич Е.И. Самоучитель Adobe Photoshop CS3. СПб., 2007. В библиотеке РГУ имени С.А. Есенина – 1 экз. 16. Мураховский В.И. Цифровое фото. Ступени мастерства. СПб., 2006. В библиотеке РГУ имени С.А. Есенина – 1 экз 17. Волкова Т.О. Лучшие спецэффекты Photoshop CS3 для дизайнера. Библиотека пользователя. СПб., 2008. В библиотеке РГУ имени С.А. Есенина – 1 экз. 18. Симонович С. В. Секреты цифрового фото. Улучшение снимков на компьютере. СПб, 2008 В библиотеке РГУ имени С.А. Есенина – 1 экз. 19. Молочков В.П. Photoshop CS4 Extended для фотографов и дизайнеров на примерах СПб., 2009. В библиотеке РГУ имени С.А. Есенина – 1 экз. 20. Свиридова К. Photoshop CS4 - это просто: экспресс-методы обработки фотографий СПб., 2010 В библиотеке РГУ имени С.А. Есенина – 1 экз. 21. Скрылина С. Photoshop CS5. 100 советов по коррекции и спецэффектам. СПб., 2010 В библиотеке РГУ имени С.А. Есенина – 1 экз.

22. Сераков А.В. Adobe Ptotoshop Lightroom 3: комплексная обработка цифровых фотографий. СПб, 2011. В библиотеке РГУ имени С.А. Есенина – 1 экз.

23. Леонтьев Б. Web-дизайн: руководство пользователя М., 2001. В библиотеке РГУ имени С.А. Есенина – 1 экз.

24. Борисова Т.И. Рекламное дизайн-проектирование печатной продукции. - М, 2004 В библиотеке РГУ имени С.А. Есенина – 1 экз.

25. Галкин С.И. Техника и технология СМИ: художественное

конструирование газеты и журнала М., 2007. В библиотеке РГУ имени С.А. Есенина – 1 экз.

26. Головко С.Б. Дизайн деловых периодических изданий. М., 2015. В библиотеке РГУ имени С.А. Есенина – 1 экз.

27. Титтел Э. XTML 4 для "чайников" СПб., 2001. В библиотеке РГУ имени С.А. Есенина – 1 экз.

28. Кирсанов Д. Веб-дизайн Спб., 2001. В библиотеке РГУ имени С.А. Есенина – 1 экз.

29. Нильсен Я. Веб-дизайн = Designing Web Usability. Спб., 2000. В библиотеке РГУ имени С.А. Есенина – 1 экз.

30. Крамер Э. HTML: наглядный курс Weв-дизайна. М., 2001. В библиотеке РГУ имени С.А. Есенина – 1 экз.

3.3. Контрольные работы / рефераты не предусмотрены

## 4 ОЦЕНОЧНЫЕ СРЕДСТВА ДЛЯ КОНТРОЛЯ УСПЕВАЕМОСТИ И РЕЗУЛЬТАТОВ ОСВОЕНИЯ ДИСЦИПЛИНЫ (МОДУЛЯ) *(см. Фонд оценочных средств)*

4.1. Рейтинговая система оценки знаний обучающихся по дисциплине (модулю) в университете не используется.

5. УЧЕБНО-МЕТОДИЧЕСКОЕ И ИНФОРМАЦИОННОЕ ОБЕСПЕЧЕНИЕ ДИСЦИПЛИНЫ (МОДУЛЯ)

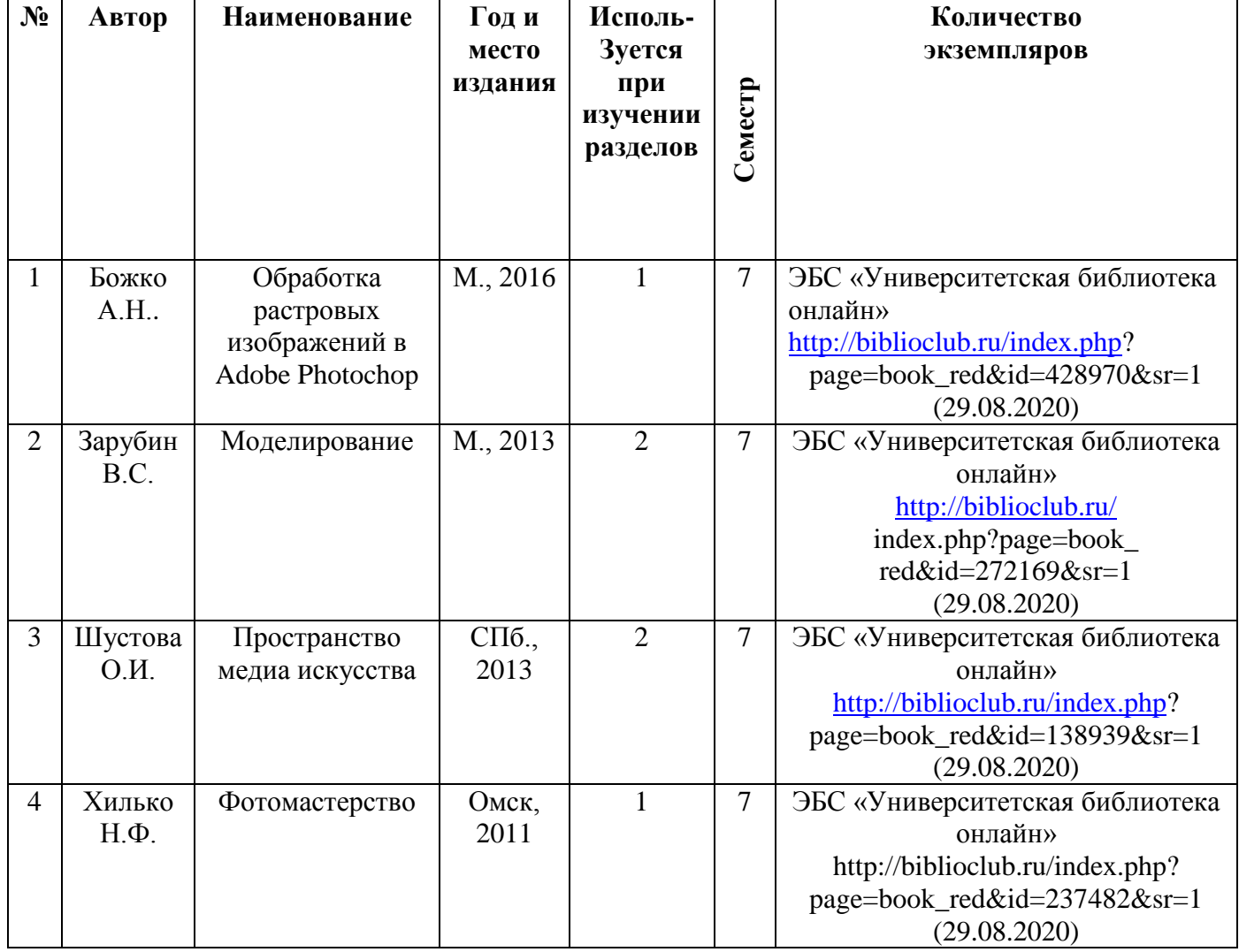

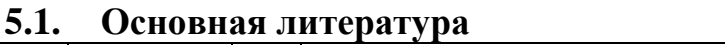

### **5.2. Дополнительная литература**

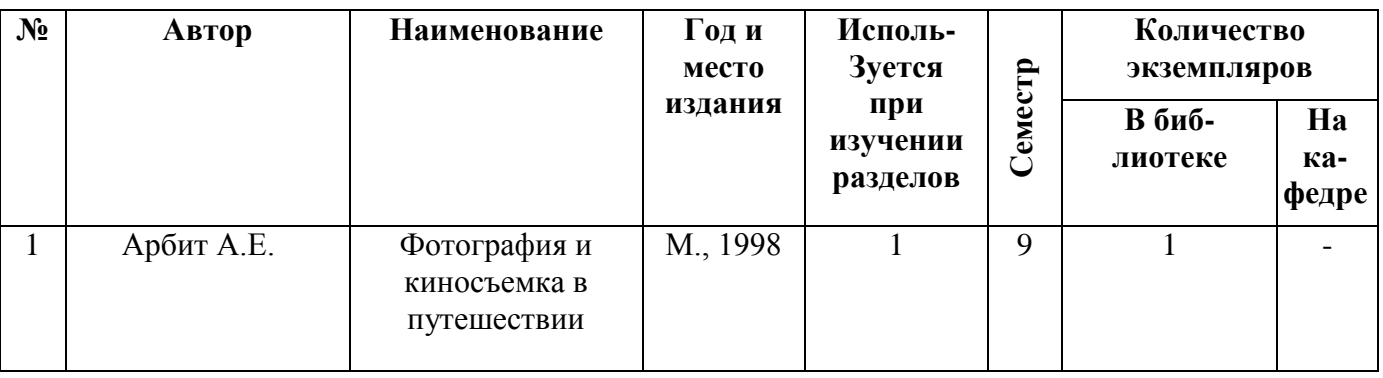

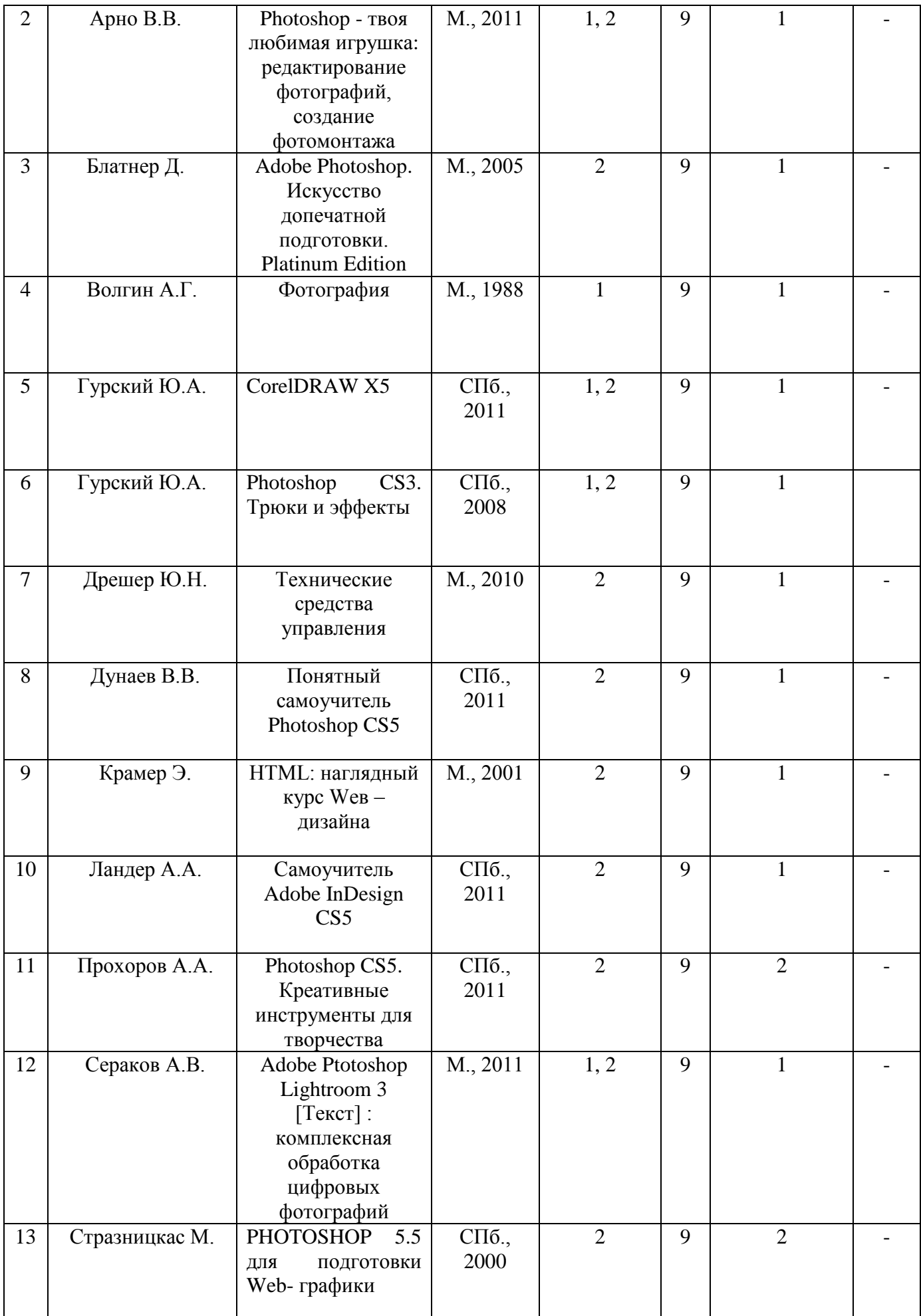

### **5.3.Базы данных, информационно-справочные и поисковые системы**

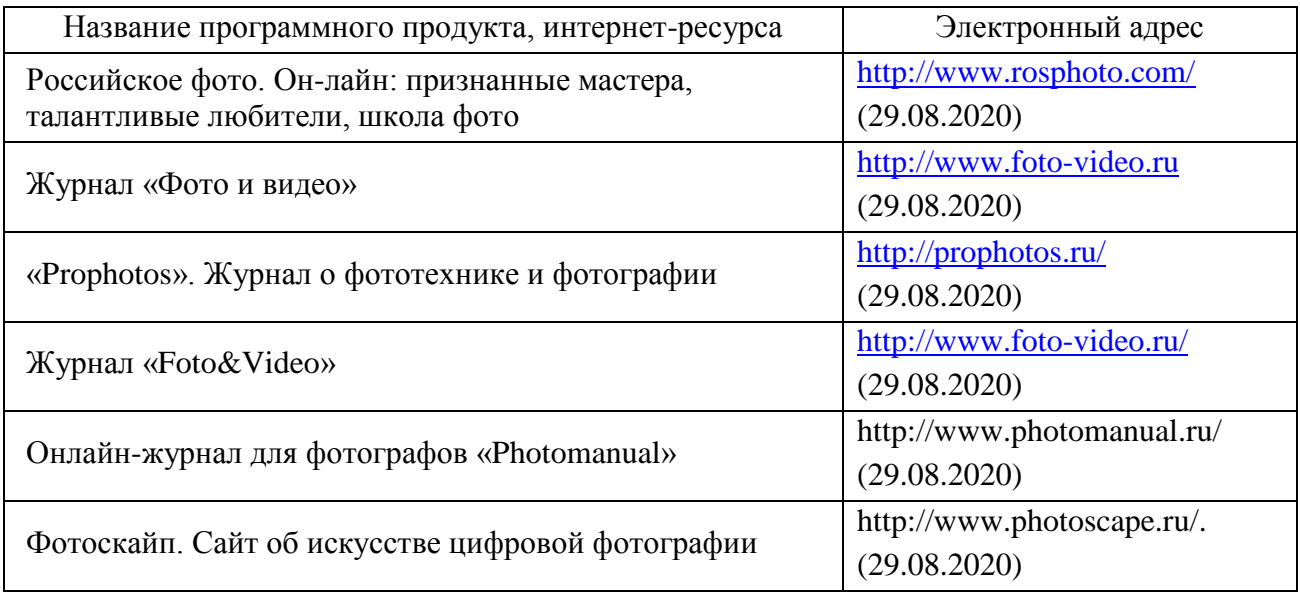

## **6. МАТЕРИАЛЬНО-ТЕХНИЧЕСКОЕ ОБЕСПЕЧЕНИЕ УЧЕБНОЙ ДИСЦИПЛИНЫ**

**6.1. Требования к аудиториям (помещениям, местам) для проведения занятий:** стандартно оборудованные аудитории для проведения интерактивных занятий – видеопроектор, экран настенный. Компьютерный класс.

**6.2. Требования к оборудованию рабочих мест преподавателя и обучающихся:** видеопроектор, ноутбук, переносной экран, колонки. В компьютерном классе установлены средства MS Office: Word, Power Point и др.

**6.3. Требования к специализированному оборудованию:** отсутствует.

**6.4. Требования к программному обеспечению учебного процесса:** отсутствуют.

# **7. МЕТОДИЧЕСКИЕ УАЗАНИЯ ДЛЯ ОБУЧАЮЩИХСЯ ПО ОСВОЕНИЮ ДИСЦИПЛИНЫ (МОДУЛЯ)**

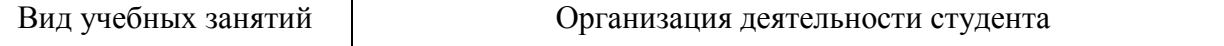

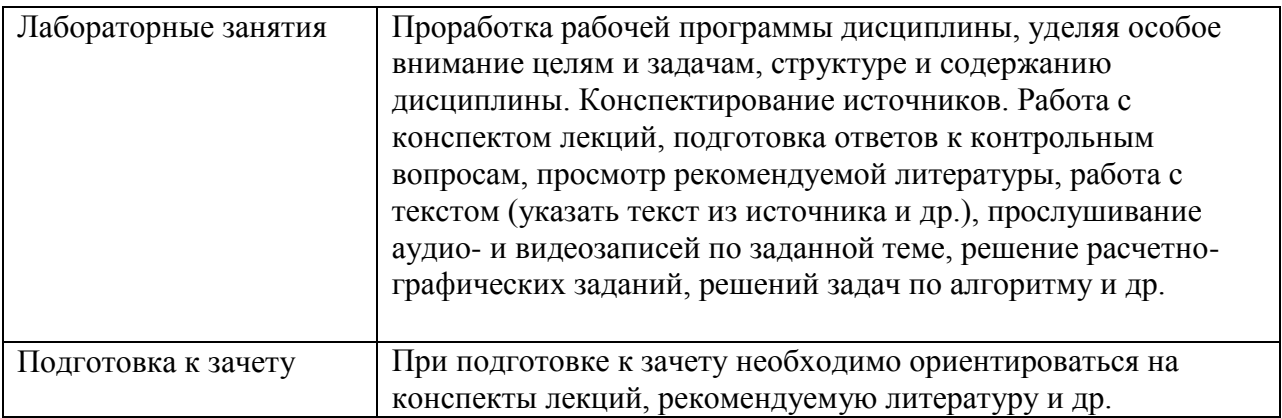

9. Перечень информационных технологий, используемых при осуществлении

образовательного процесса по дисциплине (модулю), включая перечень

программного обеспечения и информационных справочных систем.

Работа со студентами в интернет-среде (Электронная информационно-

образовательная среда РГУ имени С.А. Есенина).

Режим доступа: http://e-learn2.rsu.edu.ru/moodle2/login/forgot\_password.php

10.Требования к программному обеспечению учебного процесса:

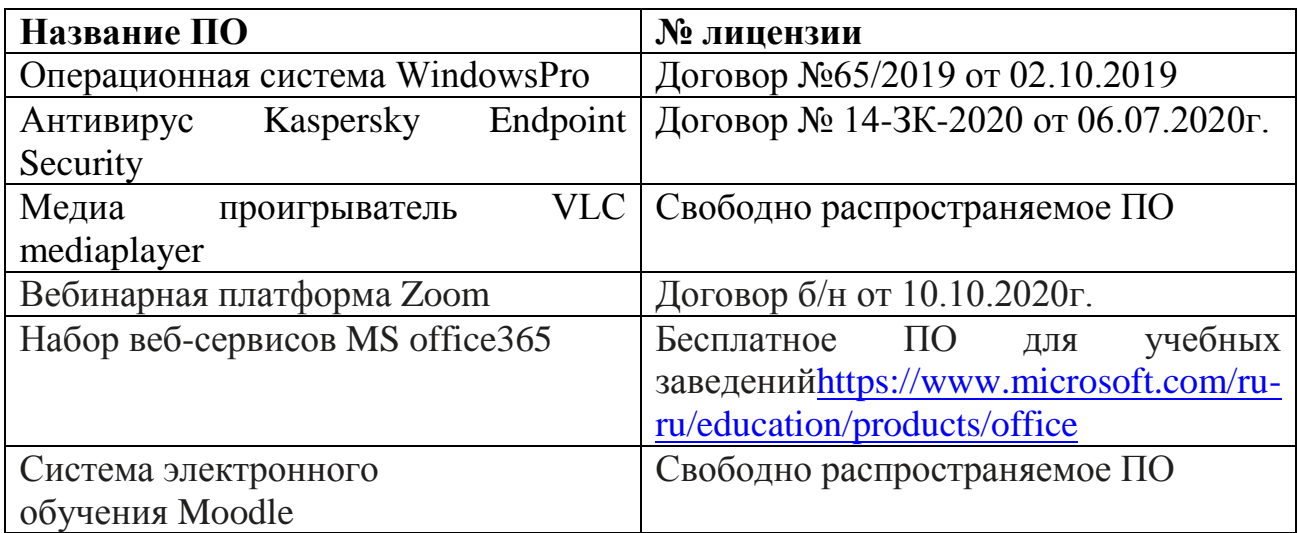

## 11. Иные сведения

## **Приложение 1**

## **Фонд оценочных средств для проведения промежуточной аттестации обучающихся по дисциплине (модулю)**

## *Паспорт фонда оценочных средств по дисциплине (модулю) для промежуточного контроля успеваемости*

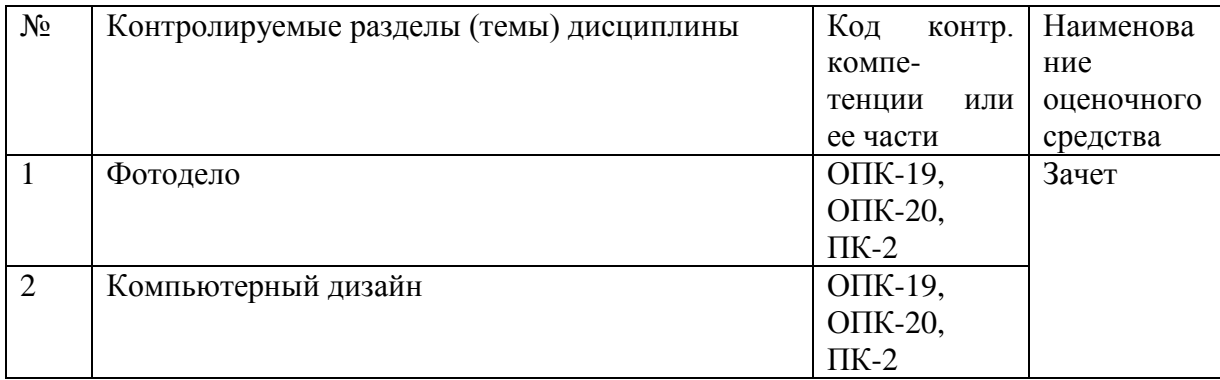

### **ТРЕБОВАНИЯ К РЕЗУЛЬТАТАМ ОБУЧЕНИЯ ПО ДИСЦИПЛИНЕ**

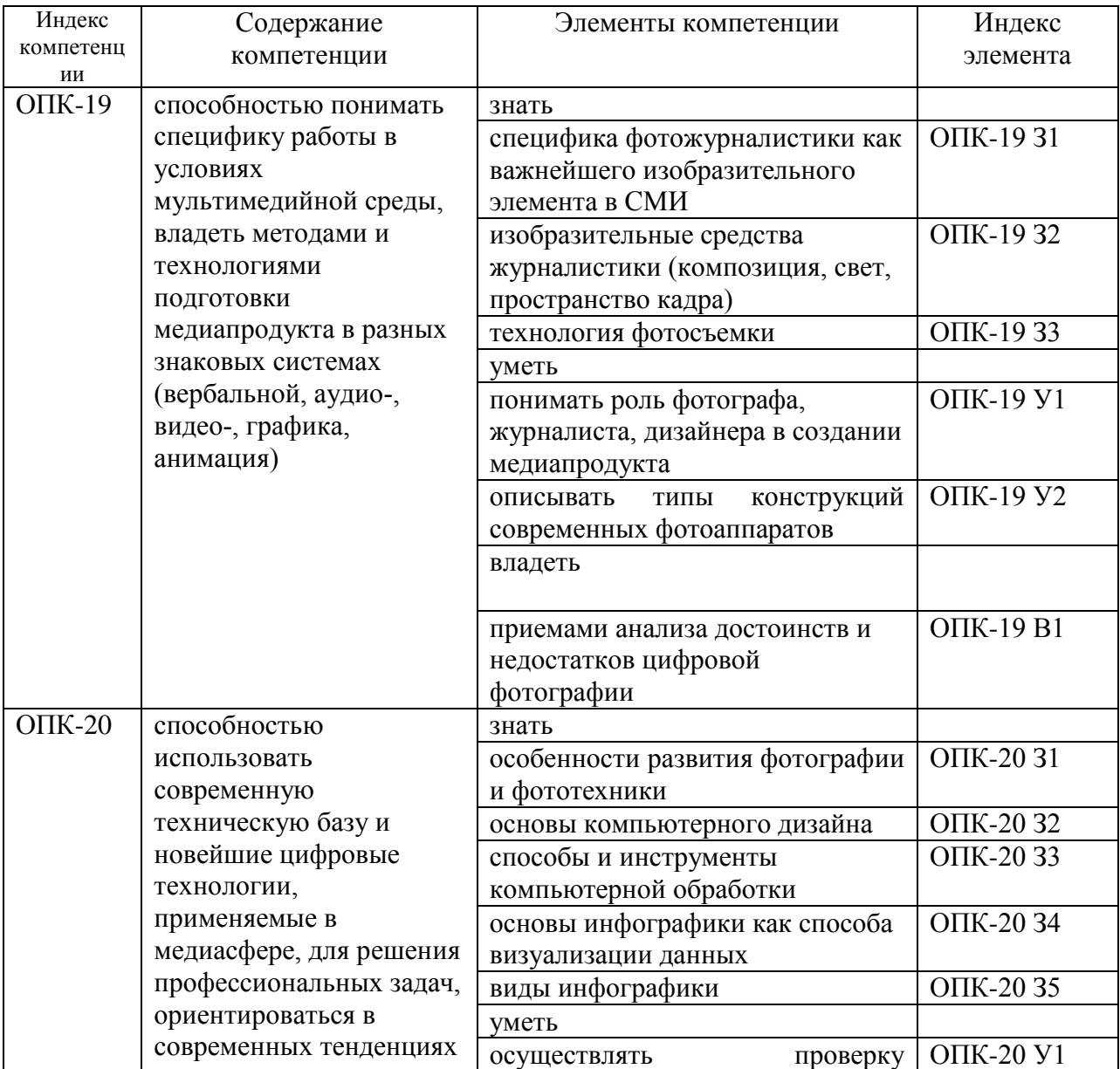

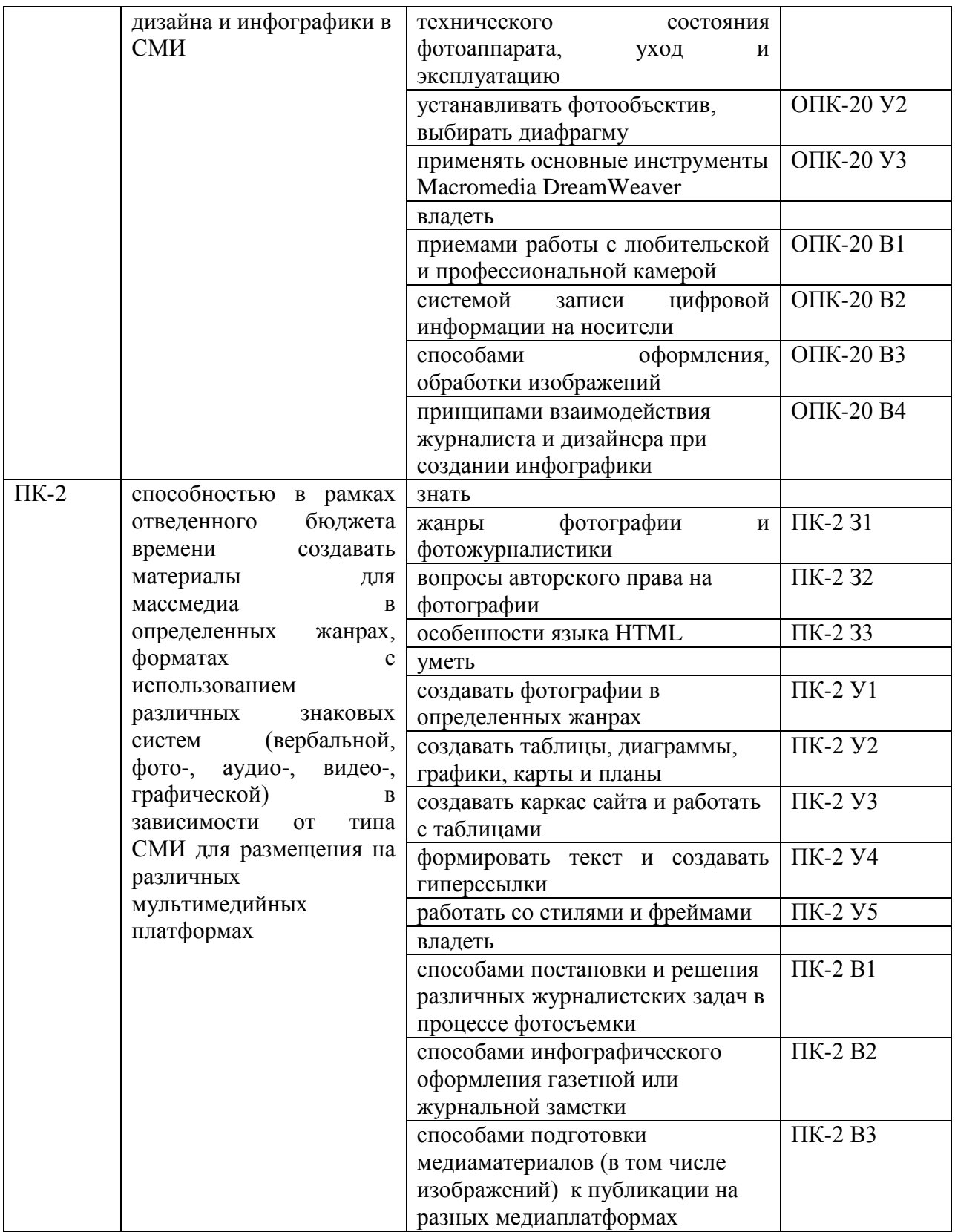

## КОМПЛЕКТ ОЦЕНОЧНЫХ СРЕДСТВ ДЛЯ ПРОМЕЖУТОЧНОЙ АТТЕСТАЦИИ (ЗАЧЕТ)

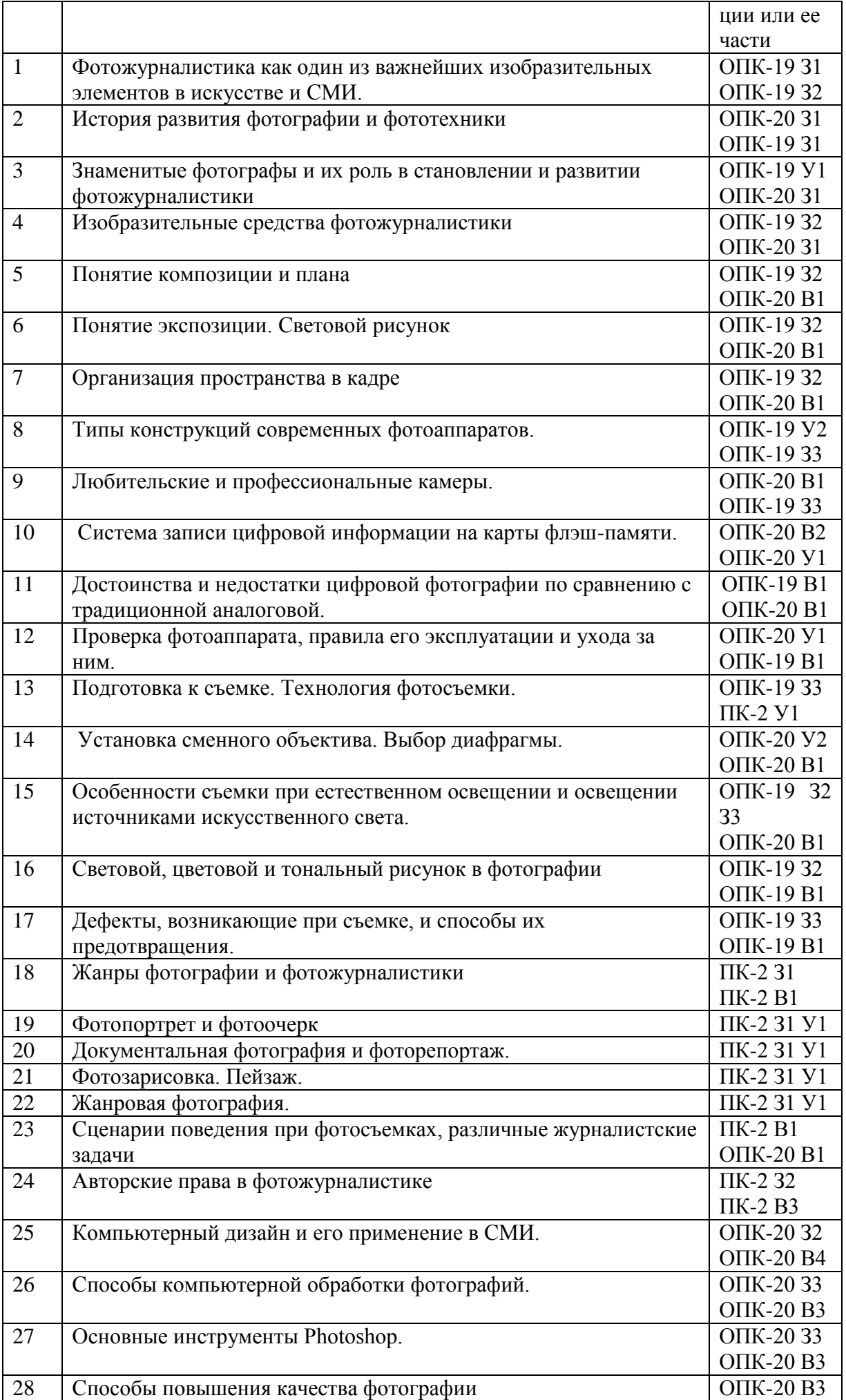

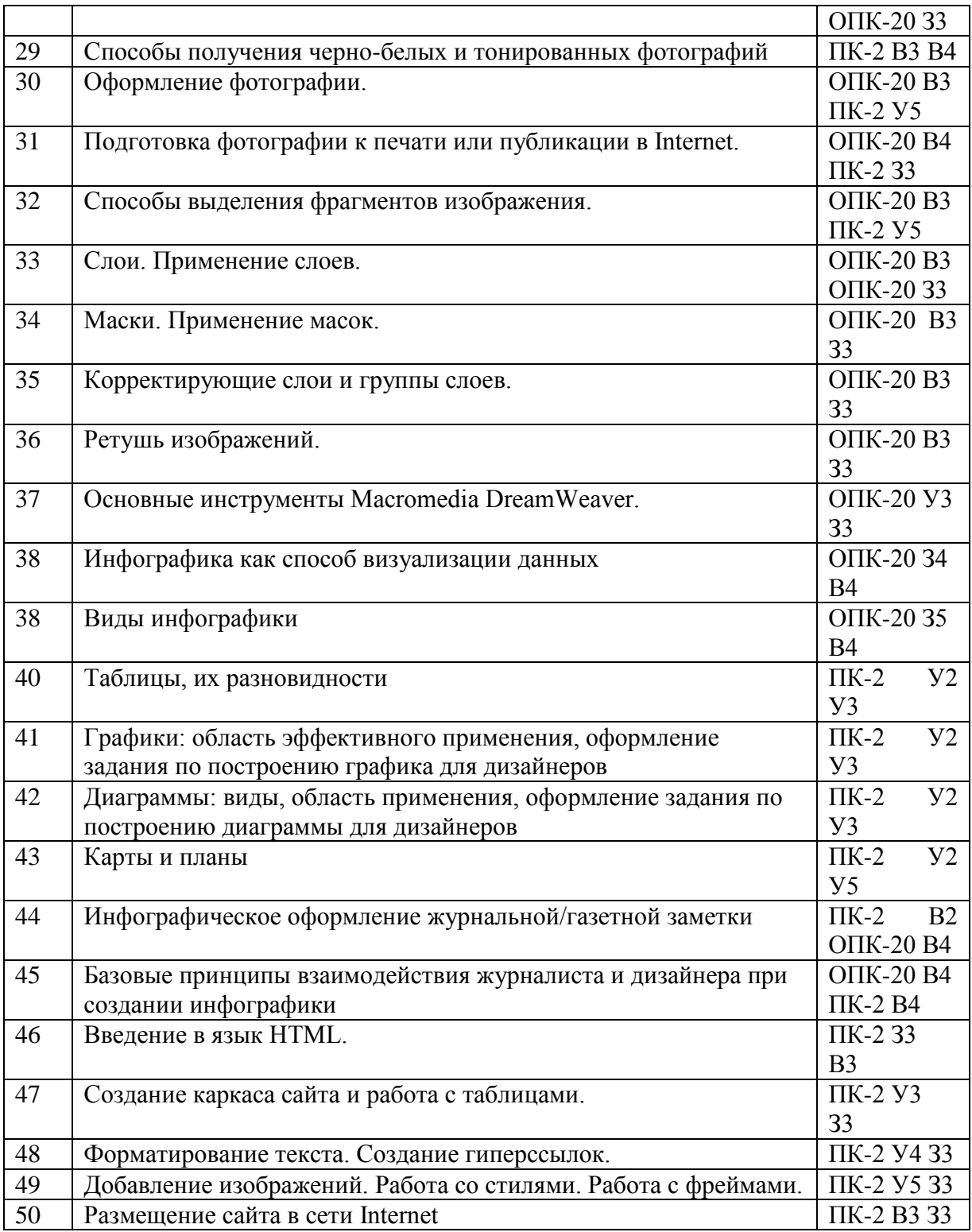

## **ПОКАЗАТЕЛИ И КРИТЕРИИ ОЦЕНИВАНИЯ КОМПЕТЕНЦИЙ**

### (Шкалы оценивания)

#### **Критерии оценивания**

**«Отлично» (5)** – оценка соответствует повышенному уровню и выставляется обучающемуся, если он своевременно и качественно выполнил весь объем работы, требуемый программой практики / НИР; умело применил полученные знания во время прохождения практики / НИР, причем не затрудняется с ответом при видоизменении заданий, владеет разносторонними навыками и приемами выполнения практических и (или) научно-исследовательских задач.

**«Хорошо» (4)** - оценка соответствует повышенному уровню и выставляется обучающемуся, если он демонстрирует достаточно полные знания всех профессионально-прикладных и методических вопросов в объеме программы практики / НИР; полностью выполнил программу с незначительными отклонениями от качественных параметров; проявил себя ответственным и заинтересованным специалистом в будущей профессиональной деятельности; правильно применил теоретические положения при решении практических вопросов и научноисследовательских задач, владеет необходимыми навыками и приемами их выполнения.

**«Удовлетворительно» (3)** - оценка соответствует пороговому уровню и выставляется обучающемуся, если он выполнил программу практики / НИР, однако часть заданий вызвала затруднения, не проявил глубоких знаний теории и умения применять ее на практике и в научно-исследовательской деятельн6ости, допускал ошибки в планировании и решении задач практики/ НИР, отчет носит описательный характер, без элементов анализа и обобщения.

**«Неудовлетворительно» (2)** - оценка выставляется обучающемуся, который не достигает порогового уровня, демонстрирует низкое качество выполнения индивидуальных заданий, оформление документов по практике / НИР не соответствует требованиям, обучающийся владеет фрагментарными знаниями и не умеет применять их на практике / научно-исследовательской деятельности. Представленные документы и результаты собеседования с обучающимся не свидетельствуют о сформированности у последнего предусмотренных программой практики компетенций.

#### **МИНИСТЕРСТВО НАУКИ И ВЫСШЕГО ОБРАЗОВАНИЯ РОССИЙСКОЙ ФЕДЕРАЦИИ**

#### ФЕДЕРАЛЬНОЕ ГОСУДАРСТВЕННОЕ БЮДЖЕТНОЕ ОБРАЗОВАТЕЛЬНОЕ УЧРЕЖДЕНИЕ ВЫСШЕГО ОБРАЗОВАНИЯ

«Рязанский государственный университет имени С.А. Есенина»

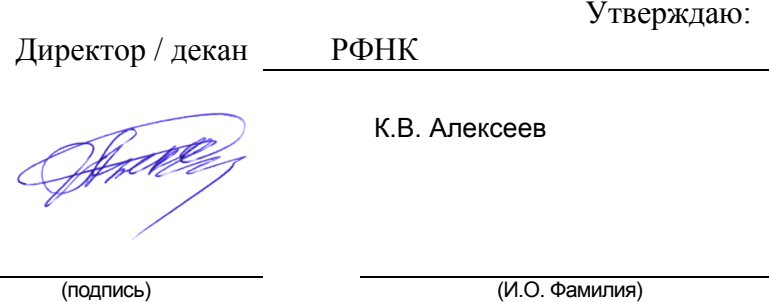

«31» августа 2020 г.

### **Аннотация рабочей программы дисциплины**

### **«Прикладные дисциплины (фотодело, компьютерный дизайн)»**

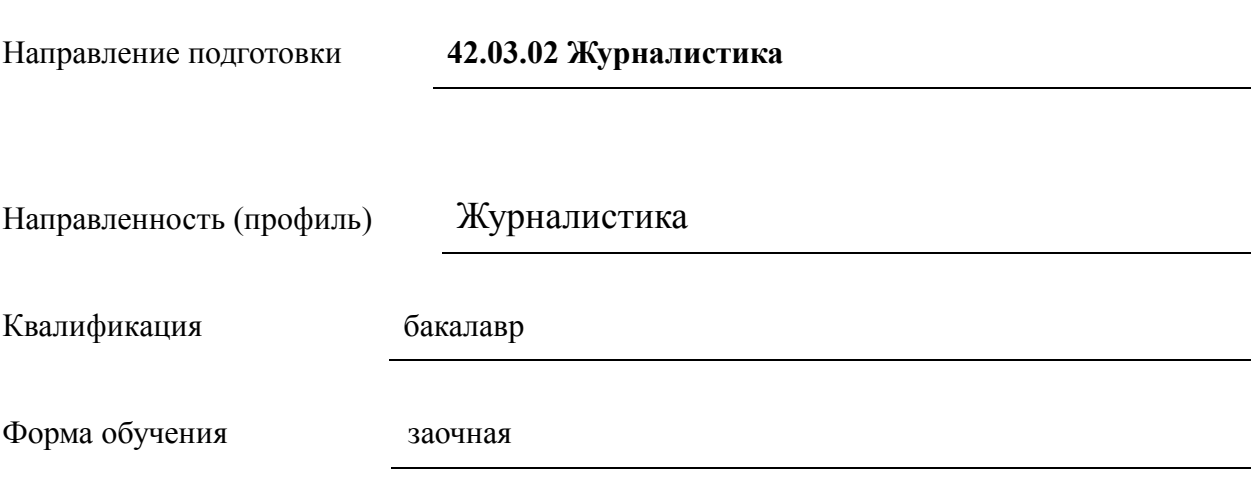

Рязань, 2020

## **1.** Цель освоения дисциплины

Целью дисциплины «Прикладные дисциплины (фотодело, компьютерный дизайн)» является приобретение студентами ряда компетенций, способствующих формированию систематизированного представления о концепциях, принципах, методах, технологиях компьютерного дизайна, формированию технической грамотности в области фототехники и практических навыков фотосъемки*.*

## **2. Место учебной дисциплины в структуре ОПОП вуза**.

## **2.1. Учебная дисциплина «Прикладные дисциплины (фотодело, компьютерный дизайн)»** относится к вариативной части Блока 1.

- 3. Трудоемкость дисциплины: 3 зачетных единицы, 108 академических часа.
- 4. Планируемые результаты обучения по дисциплине, соотнесенные с планируемыми результатами освоения образовательной программы и индикаторами достижения компетенций:

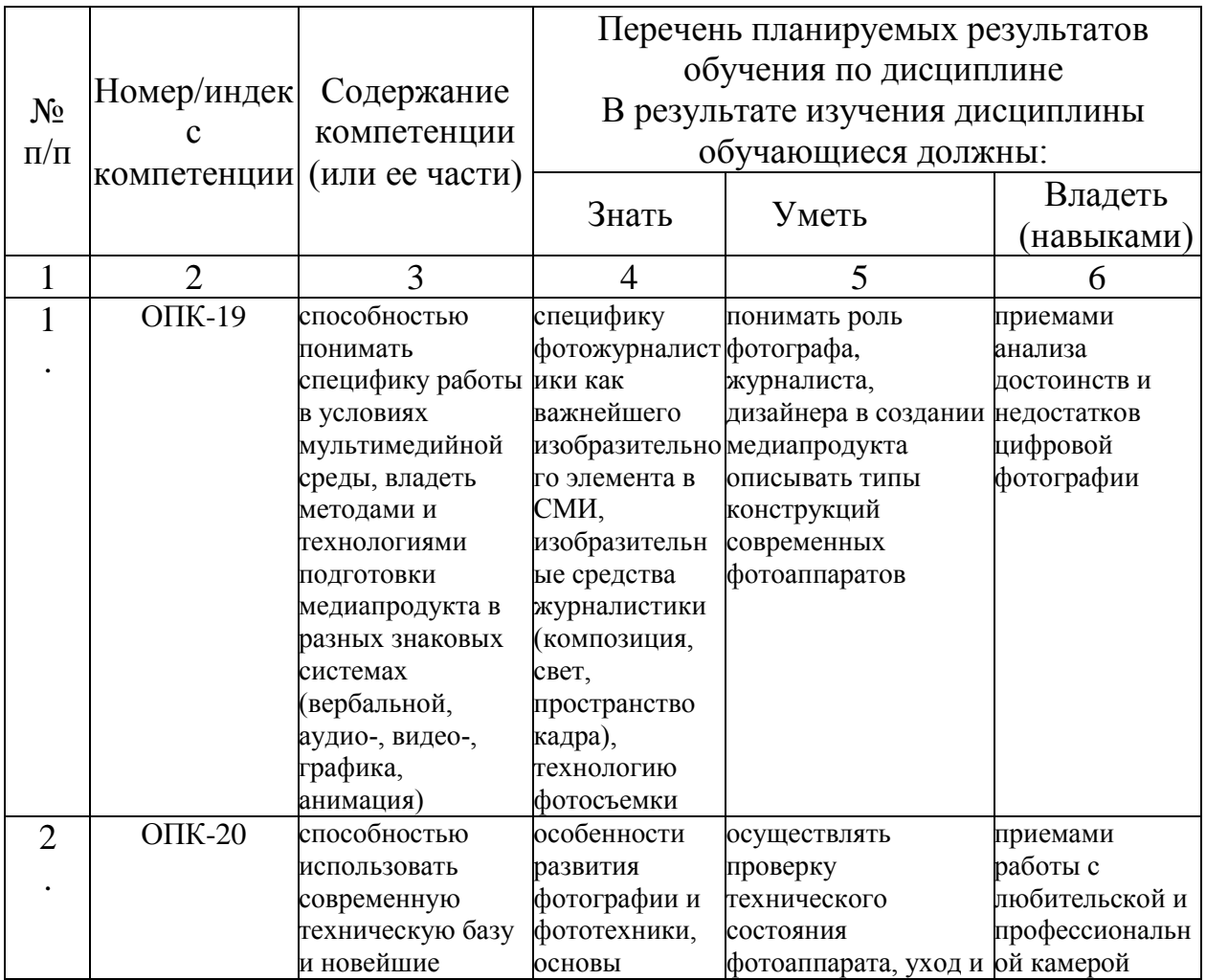

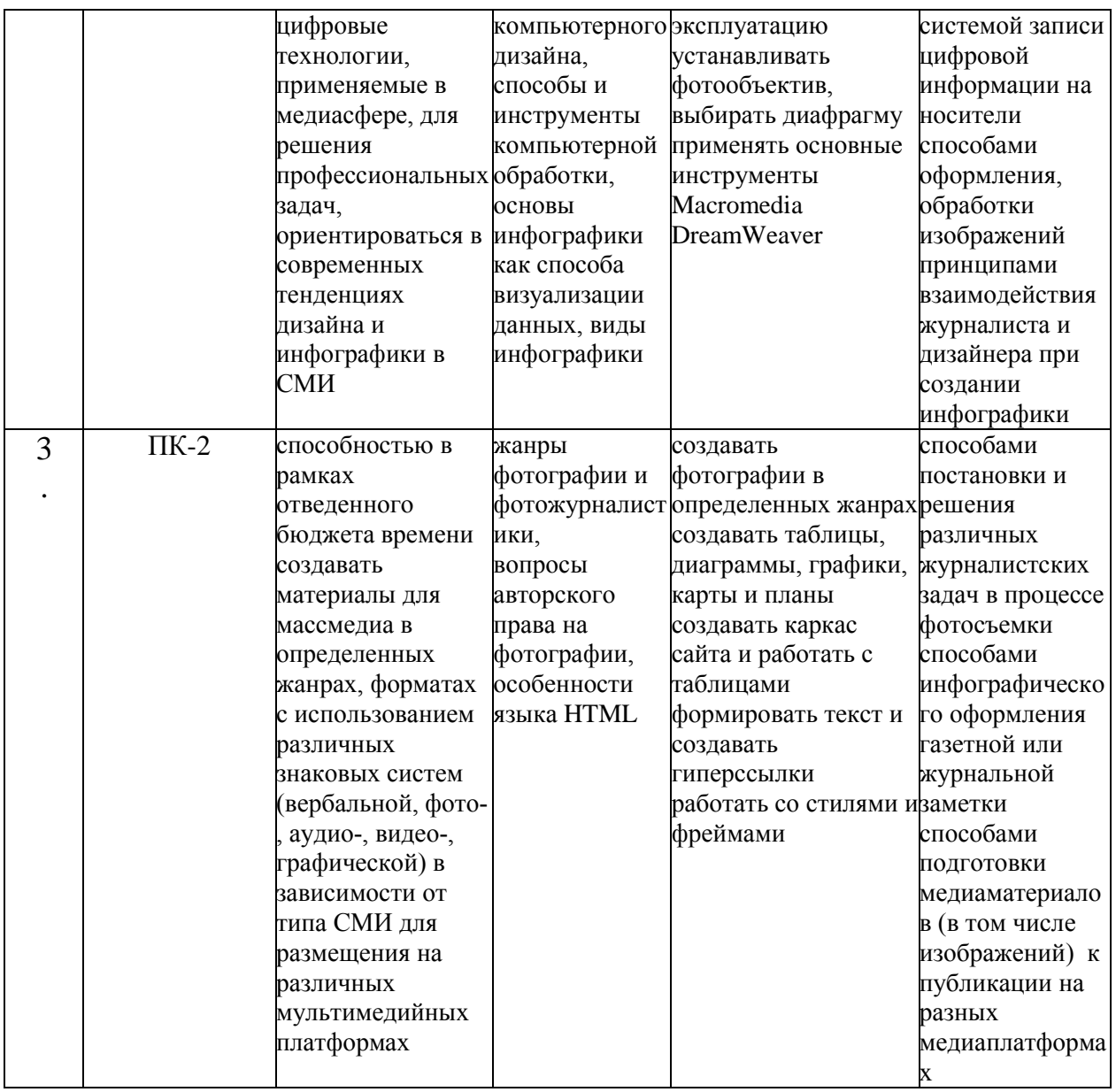

5. Форма промежуточной аттестации и семестр прохождения Зачет в 9 семестре.

Дисциплина реализуется частично с применением дистанционных образовательных технологий.